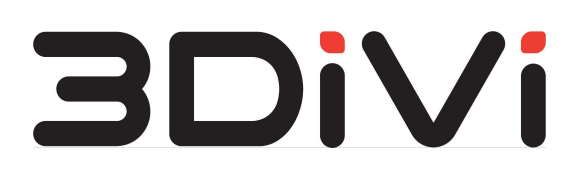

**ООО "ТРИДИВИ"**

# **Image API 1.0.1**

Руководство пользователя

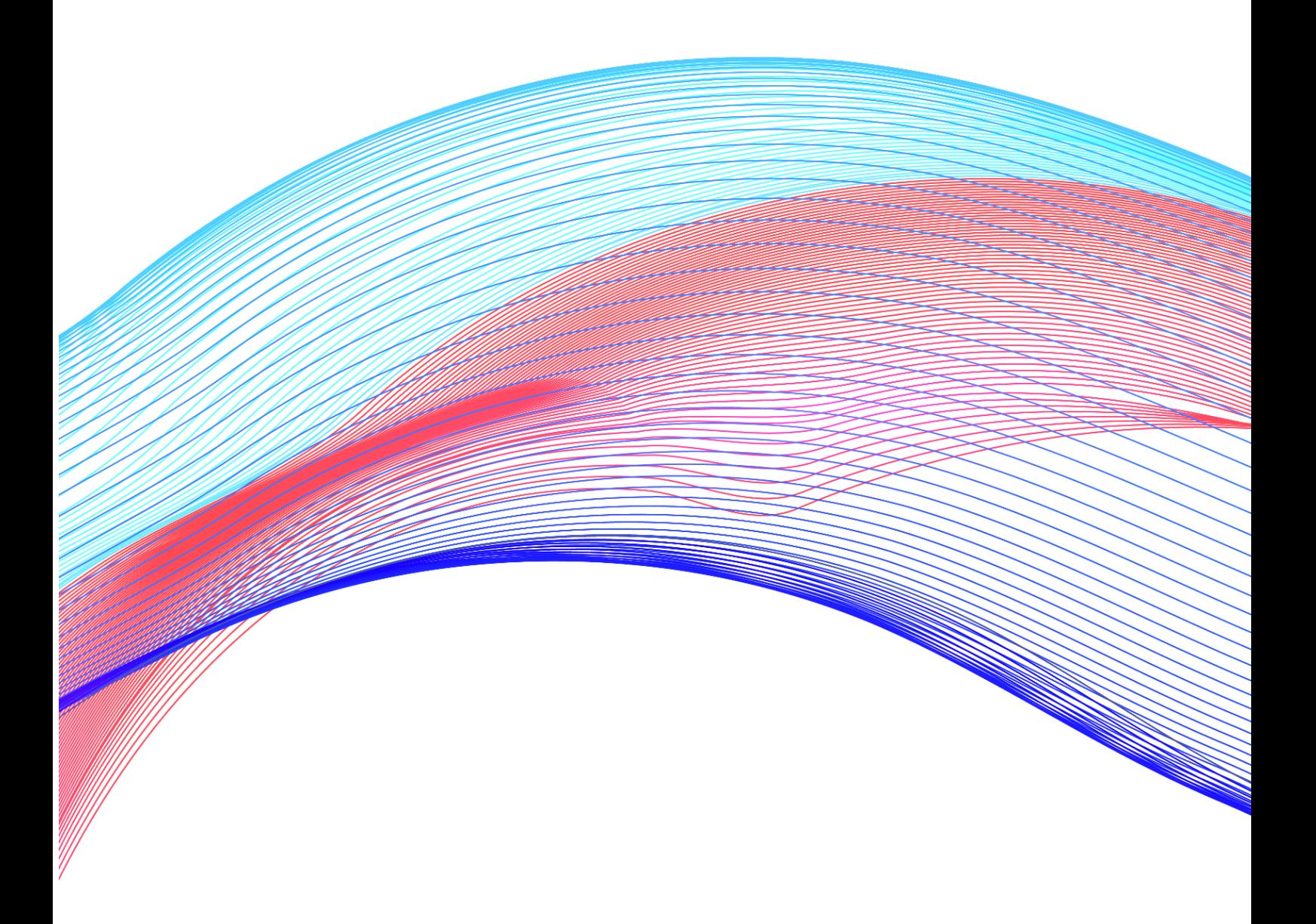

## **Содержание**

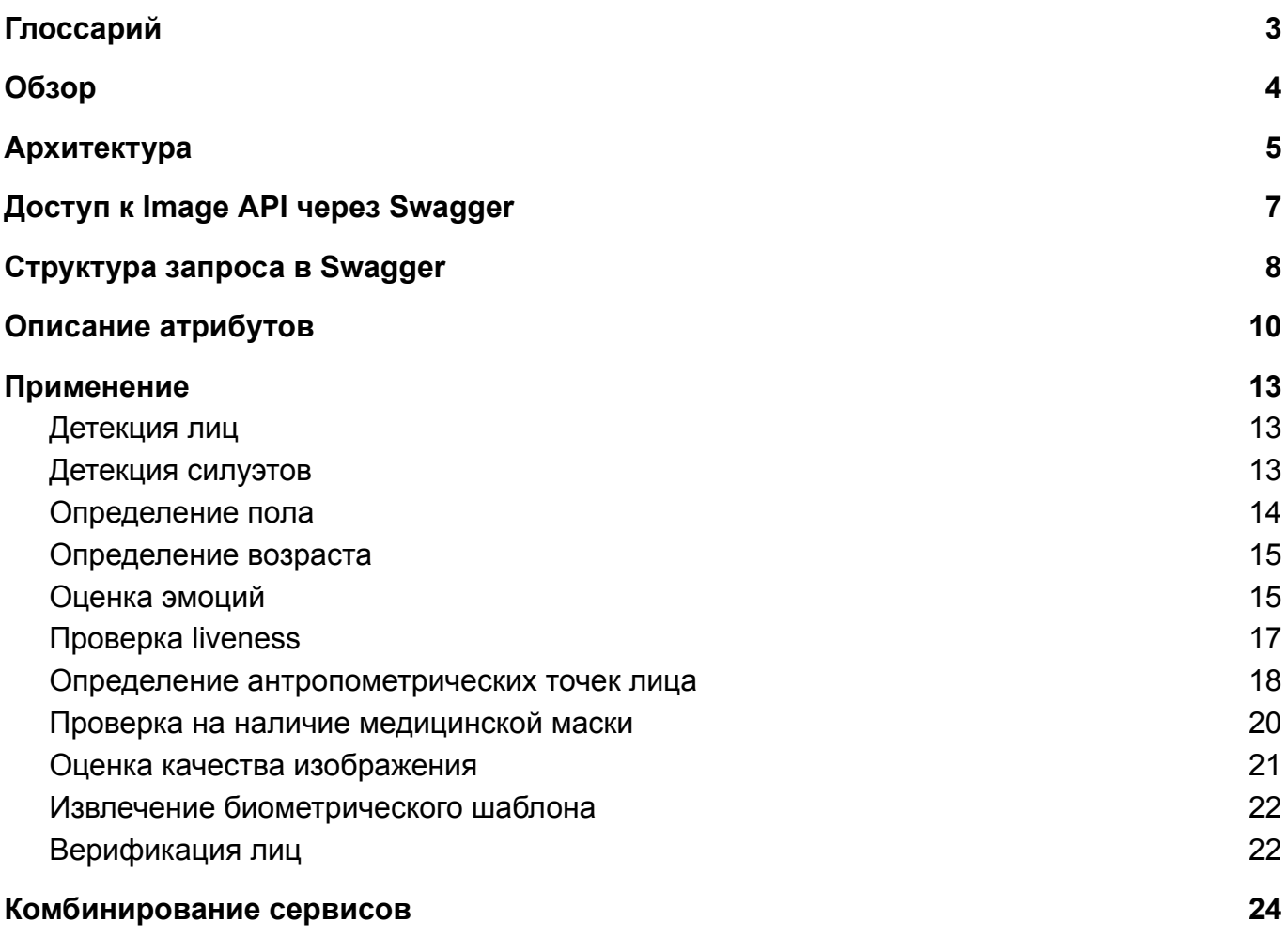

# <span id="page-2-0"></span>**Глоссарий**

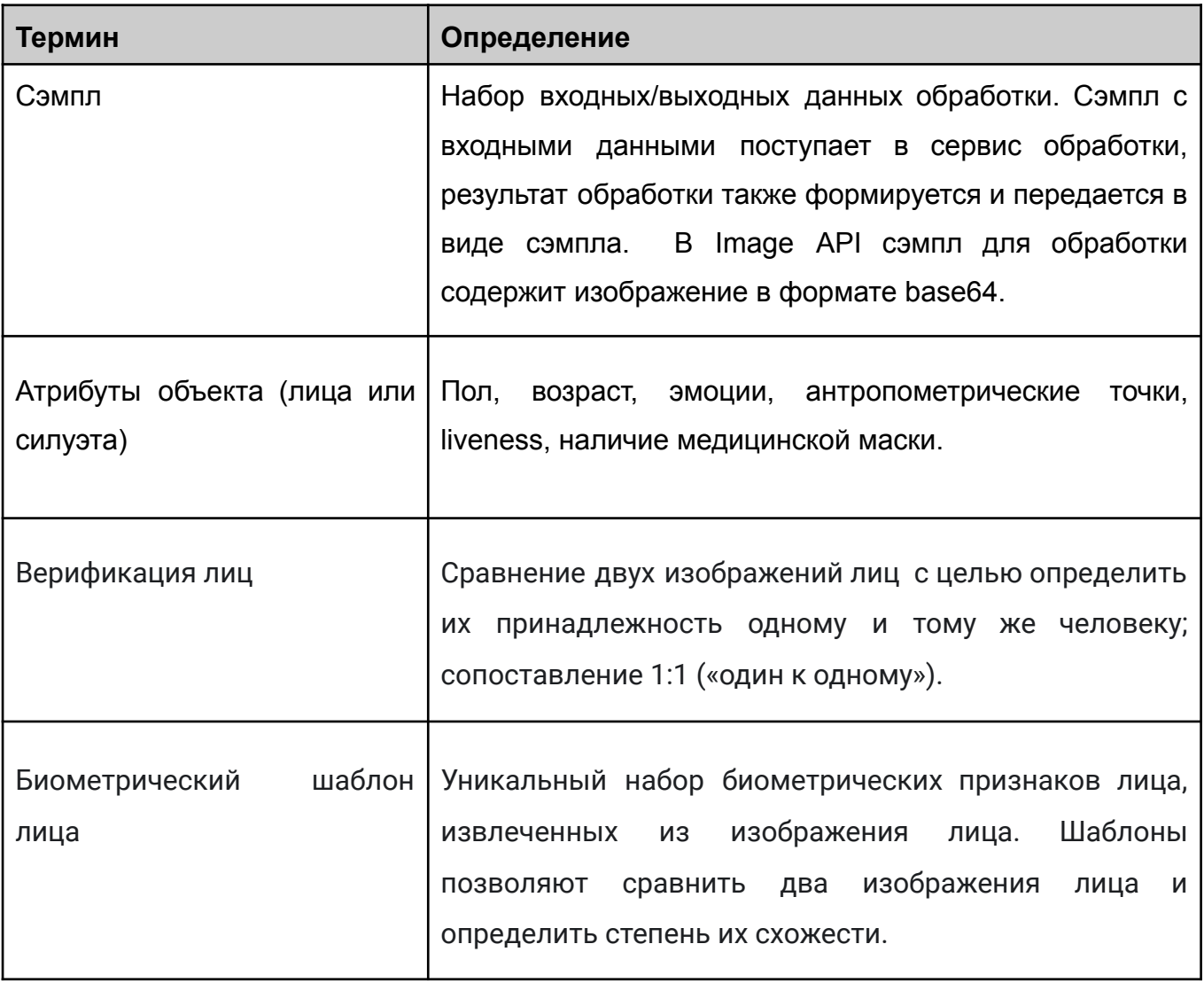

## <span id="page-3-0"></span>**Обзор**

Image API представляет собой набор программных средств, предназначенных для выполнения работ по распознаванию, анализу, идентификации и верификации лиц и силуэтов на основе входных изображений и сэмплов данных. В сервисы обработки системы загружаются изображения в формате jpg, png или bmp, либо сэмплы, содержащие изображения в формате base64. Результатом обработки является сэмпл с набором выходных атрибутов.

Система разработана для решения следующих функциональных задач:

- Детекция лиц и силуэтов;
- Определение антропометрических точек лица и углов наклона/поворота головы;
- Определение возраста, пола и эмоций человека;
- Определение наличия маски на лице;
- Проверка liveness;
- Оценка качества изображения;
- Верификация лиц;
- Построение биометрического шаблона.

# <span id="page-4-0"></span>**Архитектура**

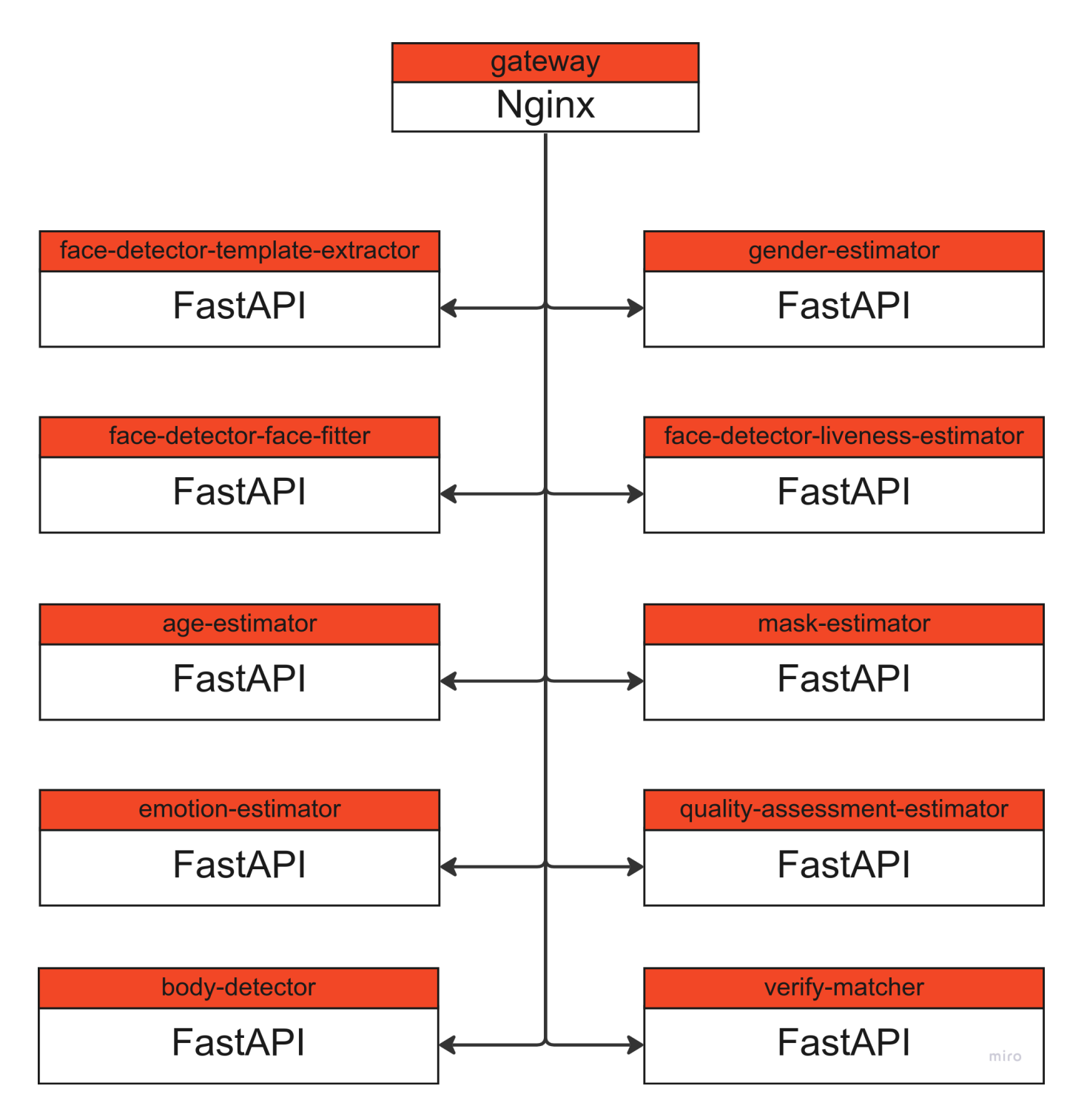

Image API состоит из следующих сервисов:

● **gateway:** сервис отвечает за доступ к Image API и взаимодействие с сервисами обработки, указанными ниже;

- **body-detector:** сервис предназначен для детекции силуэтов на изображении. Результатом детекции являются координаты ограничивающего прямоугольника (bbox) вокруг обнаруженного силуэта;
- face-detector-face-fitter: сервис используется для детекции лиц и определения антропометрических точек лица и углов наклона/поворота головы. Результатом работы компонента является набор из 21 антропометрической точки, а также значения углов наклона и поворота головы (yaw, pitch, roll);
- **emotion-estimator:** сервис используется для оценки эмоций человека по изображению лица. Результатом оценки является числовое значение степени проявления каждой оцениваемой эмоции;
- **age-estimator**: сервис используется для оценки возраста человека по изображению лица. Результатом оценки является числовое значение возраста человека;
- **gender-estimator:** сервис используется для оценки пола человека по изображению лица. Результатом оценки является определение принадлежности человеку к тому или иному полу;
- **face-detector-liveness-estimator:** сервис используется для детекции лиц и оценки принадлежности лица на изображении реальному человеку. Результатом является вердикт о принадлежности реальному человеку и числовое значение уверенности;
- **mask-estimator:** сервис позволяет определить наличие/отсутствие медицинской маски на лице человека с изображения. Результатом работы компонента является вердикт о наличии/отсутствии маски и числовое значение уверенности;
- **quality-assessment-estimator**: сервис предназначен для оценки качества изображения лица. Результатом является список обнаруженных лиц с подробным анализом качества;
- **verify-matcher:** сервис отвечает за сравнение двух лиц с изображений. Результатом сравнения является вердикт о принадлежности двух изображений одному и тому же человеку и числовое значение уверенности;
- **face-detector-template-extractor:** сервис предназначен для детекции лиц и извлечения биометрического шаблона лица.

Взаимодействие с сервисами осуществляется посредством REST API. В следующих разделах представлены структура и примеры API-запросов и ответов для решения основных функциональных задач Image API.

# <span id="page-6-0"></span>**Доступ к Image API**

Для ознакомления с работой сервисов Image API предусмотрен специальный веб-интерфейс, расположенный по адресу *<image\_api\_url>*, откуда можно получить доступ к Swagger-документации по сервисам.

Для прямого доступа к Swagger-документации конкретного сервиса перейдите по ссылке *<image\_api\_url>/<service\_name>/doc*s, где *image\_api\_url* - адрес развернутого продукта, а *service\_name* - имя сервиса.

Подробнее о работе со Swagger можно ознакомиться на сайте https://swagger.io/.

Список имен сервисов:

- face-detector-face-fitter
- face-detector-liveness-estimator
- face-detector-template-extractor
- age-estimator
- emotion-estimator
- gender-estimator
- mask-estimator
- quality-assessment-estimator
- body-detector
- verify-matcher

## <span id="page-7-0"></span>**Структура запроса**

В веб-интерфейсе Swagger описаны следующие виды запросов: Process Sample и Process Image.

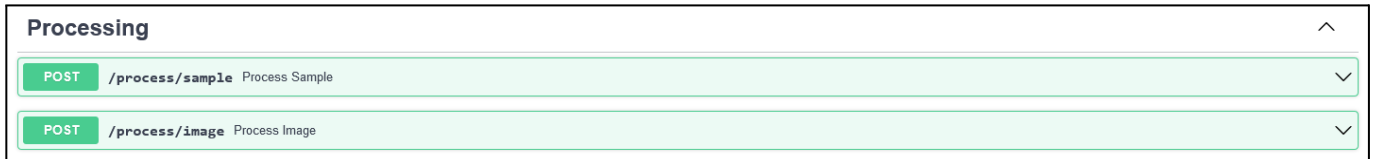

#### **Process Sample (Обработка сэмпла)**

*Content-Type: application/json*

*Path: <image\_api\_url>/<service\_name>/process/sample*

В качестве тела запроса выступает сэмпл, содержащий:

- *\$image* исходное изображение в формате base64
- *objects* объекты обработки (лица и силуэты)

Для каждого объекта обработки предусмотрен определенный набор атрибутов, который отличается в зависимости от используемого сервиса. В ответ API возвращает атрибуты с вычисленными значениями.

*Примечание: поля, отмеченные знаком "\$", например, \$image, определяют, что кодирование значения выполнено в формате base64.*

#### **Process Image (Обработка изображения)**

#### *Content-Type: multipart/form-data*

*Path: <image\_api\_url>/<service\_name>/process/image*

В качестве тела запроса выступает изображение в одном из форматов: jpg, png, bmp.

*Примечание: данный интерфейс недоступен для сервисов quality-assessment-estimator и verify-matcher, т.к. для их работы требуются дополнительные атрибуты объектов в качестве входных данных. Доступность интерфейса конкретного сервиса можно проверить в веб-интерфейсе Swagger.*

## <span id="page-8-0"></span>**Описание атрибутов**

**objects:**

- **angles:** углы наклона и поворота головы:
	- угол поворота (**yaw**): вращение вокруг вертикальной оси Y;
	- угол наклона (**pitch**): вращение вокруг горизонтальной оси Z;
	- угол отклонения (**roll**): вращение вокруг горизонтальной оси X.
- **age:** возраст;
- **bbox:** координаты ограничивающего прямоугольника вокруг лица. Рассчитываются относительно координат исходного изображения;
- **class:** имя класса объекта, например, лицо (face) или силуэт (body);
- **confidence:** числовое значение уверенности детекции;
- emotions:
	- **emotion:** 7 основных эмоций: гнев (angry), отвращение (disgusted), страх (scared), счастье (happy), нейтральное выражение лица (neutral), грусть (sad), удивление (surprised);
	- **confidence:** числовое значение уверенности оценки каждой эмоции. Диапазон значений: от 0 до 1.
- **● fitter:**
	- **fitter\_type:** вид набора антропометрических точек. Набор *fda* обеспечивает высокое качество в широком диапазоне ракурсов (вплоть до профильных), при этом алгоритмы распознавания по-прежнему требуют, чтобы ракурс лица был максимально приближен к фронтальному. Набор *fda* содержит 21 точку;
	- **keypoints:** антропометрические точки лица;
	- **left\_eye:** координаты левого глаза;
	- **right\_eye:** координаты правого глаза;
- **gender:** пол;
- **id:** порядковый номер лица на изображении;
- **liveness:**
	- **confidence:** числовое значение уверенности принадлежности изображения реальному человеку. Диапазон значений: от 0 до 1;
	- **value:** вердикт: REAL на изображении реальный человек, FAKE изображение не принадлежит реальному человеку.
- **mask**:
	- **value:** вердикт: true человек в маске, false человек без маски;
	- **confidence:** числовое значение уверенности наличия/отсутствия маски на лице. Диапазон значений: от 0 до 1.
- **● quality:**
	- **○ qaa** (Quality Assessment Algorithm) содержит следующий набор данных:
		- **■ totalScore:** числовое значение, обозначает общую оценку качества изображения в баллах от 0 до 100;
		- **■ isSharp:** логическое значение, обозначает резкость изображения;
		- **■ sharpnessScore:** числовое значение, обозначает оценку резкости в баллах от 0 до 100;
		- **■ isEvenlyIlluminated:** логическое значение, обозначает равномерность освещения на изображении;
		- **■ illuminationScore:** числовое значение, оценка равномерности освещения в баллах от 0 до 100;
		- **■ noFlare:** логическое значение, указывает на наличие или отсутствие вспышек на изображении;
		- **■ isLeftEyeOpened:** логическое значение, обозначает положение левого глаза (открыт/закрыт);
		- **■ leftEyeOpennessScore:** числовое значение, обозначает степень открытости глаза в баллах от 0 до 100;
		- **■ isRightEyeOpened:** логическое значение, обозначает положение правого глаза (открыт/закрыт);
		- **■ rightEyeOpennessScore:** числовое значение, обозначает степень открытости глаза в баллах от 0 до 100;
		- **■ isBackgroundUniform:** логическое значение, указывает на однородность фона;
		- **■ backgroundUniformityScore:** числовое значение, оценка однородности фона в баллах от 0 до 100;
		- **■ isDynamicRangeAcceptable:** логическое значение, показывает, что динамический диапазон интенсивности изображения в области лица превышает/не превышает значение 128;
		- **■ dynamicRangeScore:** числовое значение, оценка динамического диапазона интенсивности в баллах от 0 до 100;
- **■ isEyesDistanceAcceptable:** логическое значение, обозначает допустимое/ недопустимое расстояние между глазами;
- **■ eyesDistance:** числовое значение расстояния между глазами в px;
- **■ isNotNoisy:** логическое значение, обозначает наличие/отсутствие шумов на изображении;
- **■ noiseScore:** числовое значение, оценка зашумленности изображения в баллах от 0 до 100;
- **■ isMarginsAcceptable:** логическое значение, обозначает допустимые/недопустимые отступы;
- **marginInnerDeviation:** числовое значение внутреннего отклонения в рх;
- **marginOuterDeviation:** числовое значение внешнего отклонения в рх;
- **■ isNeutralEmotion:** логическое значение, обозначает наличие/отсутствие нейтрального выражения лица;
- **■ neutralEmotionScore:** числовое значение, оценка степени нейтральных эмоций в баллах от 0 до 100;
- **notMasked:** логическое значение, указывает на наличие/отсутствие маски на лице;
- **■ notMaskedScore:** числовое значение, обозначает степень уверенности в отсутствии маски на лице от 0 до 100;
- **■ hasWatermark:** логическое значение, указывает на наличие/отсутствие водяного знака на изображении;
- **■ watermarkScore:** числовое значение, обозначает степень уверенности в наличии водяного знака на изображении от 0 до 100;
- **■ isRotationAcceptable:** логическое значение, обозначает допустимый/недопустимый наклон или поворот головы;
- **■ maxRotationDeviation:** числовое значение, максимальный градус отклонения для трех (yaw, pitch, roll) углов наклона и поворота головы.
- **● \$template:** биометрический шаблон, закодированный в base64;

**● template\_size:** размер биометрического шаблона (длина вектора).

#### **verification:**

- **distance:** расстояние между векторами биометрических шаблонов;
- **fa\_r (False Acceptance Rate):** коэффициент ложной идентификации;
- **● fr\_r (False Rejection Rate):** коэффициент ложного отклонения;
- **● score:** параметр показывает степень схожести лиц от 0 (0%) до 1 (100%).

## <span id="page-11-0"></span>**Применение**

## <span id="page-11-1"></span>**Детекция лиц**

Детекция лиц реализована в следующих сервисах Image API:

- **- face-detector-face-fitter**
- **- face-detector-template-extractor**
- **- face-detector-liveness-estimator**

### <span id="page-11-2"></span>**Детекция силуэтов**

Запрос передается в сервис **body-detector**, который используется для детекции силуэтов.

В ответе возвращается следующий набор атрибутов с вычисленными значениями:

#### **objects:**

- **id**
- **class**
- **confidence**
- **bbox**

**Пример запроса:**

```
{
  "$image": "изображение в формате base64",
  "objects": [
      {}
 ]
}
```

```
{
  "$image":"изображение в формате base64",
  "objects": [
   {
     "id": 0,
     "class": "body",
      "confidence": 0.8266383409500122,
      "bbox": [
       0.648772656917572,
       0.13773296773433685,
       0.9848934412002563,
        0.8240703344345093
      ]
   },
    {
     "id": 1,
      "class": "body",
      "confidence": 0.7087612748146057,
```

```
"bbox": [
      0.35164034366607666,
      0.15803256630897522,
      0.6833359003067017,
      0.8854727745056152
    ]
  }
]
```
### <span id="page-12-0"></span>**Определение пола**

Запрос передается в сервис **gender-estimator**, который позволяет определить пол человека по изображению лица. В ответе возвращается следующий набор атрибутов с вычисленными значениями:

**objects:**

- **id**

}

- **class**
- **gender**

#### **Пример запроса:**

```
{
 "$image": "изображение в формате base64",
  "objects": [
      {}
  ]
}
```
#### **Пример ответа:**

```
{
 "$image":"изображение в формате base64",
  "objects": [
    {
      "id": 0,
      "class": "face",
      "gender": "MALE"
    }
 ]
}
```
### <span id="page-12-1"></span>**Определение возраста**

Запрос передается в сервис **age-estimator**, который используется для определения возраста человека по изображению лица. В ответе возвращается следующий набор атрибутов с вычисленными значениями:

**objects:**

- **id**
- **class**
- **age**

**Пример запроса:**

```
{
  "$image": "изображение в формате base64",
  "objects": [
       {}
  \, \, \,}
```
**Пример ответа:**

```
{
  "$image":"изображение в формате base64",
  "objects": [
    {
      "id": 0,
      "class": "face",
      "age": "25"
    }
 ]
}
```
## <span id="page-13-0"></span>**Оценка эмоций**

Запрос передается в сервис **emotion-estimator**, который используется для оценки эмоций человека по изображению лица. В ответе возвращается следующий набор атрибутов с вычисленными значениями:

**objects:**

- **id**
- **class**
- **emotions**
	- **emotion**
	- **confidence**

**Пример запроса:**

```
{
  "$image": "изображение в формате base64",
  "objects": [
      {}
 ]
}
```
**Пример ответа:**

```
{
 "$image":"изображение в формате base64",
"objects": [
    {
      "id": 0,
      "class": "face",
      "emotions": [
        {
          "confidence": 0.10151619818478974,
          "emotion": "ANGRY"
        },
        {
          "confidence": 0.07763473911731263,
          "emotion": "DISGUSTED"
        },
        {
          "confidence": 0.20321173801223097,
          "emotion": "SCARED"
        },
        {
          "confidence": 0.08768639197580883,
          "emotion": "HAPPY"
        },
        {
          "confidence": 0.19000983487515088,
          "emotion": "NEUTRAL"
        },
        {
          "confidence": 0.08262699313446588,
          "emotion": "SAD"
        },
        {
          "confidence": 0.257314104700241,
          "emotion": "SURPRISED"
        }
      ]
    }
 ]
}
```
## <span id="page-14-0"></span>**Проверка liveness**

Запрос передается в сервис **face-detector-liveness-estimator**, который используется для детекции лиц и оценки принадлежности лица на изображении реальному человеку. В ответе возвращается следующий набор атрибутов с вычисленными значениями: **objects:**

- **id**
- **class**
- **bbox**
- **confidence**
- **liveness:**
- **confidence**
- **value**

#### **Пример запроса:**

```
{
 "$image": "изображение в формате base64",
 "objects": [
     {}
 ]
```
#### **Пример ответа:**

}

```
{
  "$image":"изображение в формате base64",
  "objects": [
   {
     "id": 0,
     "class": "face",
      "confidence": 0.8233476281166077,
      "bbox": [
       0.375,
       0.12333333333333334,
       0.7645833333333333
       0.42
     ],
      "liveness": {
       "confidence": 0.9989556074142456,
        "value": "REAL"
     }
   }
 ]
}
```
### **Проверка на наличие медицинской маски**

Запрос передается в сервис **mask-estimator**, который позволяет определить наличие/отсутствие медицинской маски на лице человека с изображения. В ответе возвращается следующий набор атрибутов с вычисленными значениями:

**objects:**

- **id**

{

- **class**
- **mask**:
	- **value**
	- **confidence**

#### **Пример запроса:**

```
"$image": "изображение в формате base64",
"objects": [
```
{} ]

}

#### **Пример ответа:**

```
{
  "$image":"изображение в формате base64",
  "objects": [
    {
      "id": 0,
      "class": "face",
      "mask": {
        "confidence": 0.07230597734451294,
        "value": false
      }
    }
  ]
}
```
### <span id="page-16-0"></span>**Определение антропометрических точек лица**

Запрос передается в сервис **face-detector-face-fitter**, который используется для детекции лиц и определения антропометрических точек лица и углов наклона и поворота головы. В ответе возвращается следующий набор атрибутов с вычисленными значениями:

**objects:**

- **id**
- **class**
- **bbox**
- **confidence**
- **fitter:**
	- **fitter\_type**
	- **keypoints**
	- **left\_eye**
	- **right\_eye**
- **- angles:**

{

- **yaw**
- **pitch**
- **roll**

#### **Пример запроса:**

```
"$image": "изображение в формате base64",
"objects": [
```
]

}

#### **Пример отв ета:**

{ }

```
{
  "$image": "изображение в формате base64",
  "objects": [
    {
       "id": 0,
       "class": "face",
       "confidence": 0.895225465297699,
       "bbox": [
         0.10445103857566766,
         0.05966162065894924,
         0.7008902077151336,
         0.9243098842386465
       \vert,
       "fitter": {
         "fitter type": "fda",
         "keypoints": [
            344.24078369140625,
            379.23858642578125,
            0 ,
            443.0493469238281,
            364.8091125488281,
            0 ,
            547.5462646484375,
            384.35833740234375,
            0 ,
            7
2
4
.
5
1
7
5
1
7
0
8
9
8
4
3
8
,
            385.01220703125,
            0 ,
            816.4994506835938,
            366.4952697753906,
            0 ,
            899.7161865234375,
            380.7967224121094,
            0 ,
            391.20654296875,
            4
6
1
.
1
2
0
6
6
6
5
0
3
9
0
6
2
5
,
            0 ,
            461.524169921875,
            459.44287109375,
            0 ,
            5
3
1
.
2
5
1
2
8
1
7
3
8
2
8
1
2
,
            4
6
7
.
7
3
9
8
6
8
1
6
4
0
6
2
5
,
            0 ,
            7
2
1
.
8
7
9
2
7
2
4
6
0
9
3
7
5
,
            468.227294921875,
            0 ,
            7
8
4
.
9
1
4
4
8
9
7
4
6
0
9
3
8
,
            461.4508056640625,
            0 ,
            854.609130859375,
            465.002685546875,
            0 ,
            250.21035766601562,
            6
5
7
.
1
2
4
4
5
0
6
8
3
5
9
3
8
,
```
 $0,$ 559.1598510742188, 666.7738647460938,  $0<sub>r</sub>$ 641.8836059570312, 678.353515625, 0, 710.0083618164062, 670.3438110351562,  $0,$ 939.4479370117188, 656.3207397460938,  $0,$ 509.8494873046875, 816.0798950195312,  $0,$ 634.861083984375, 823.5408325195312,  $0,$ 748.5276489257812, 813.4531860351562,  $0<sub>r</sub>$ 633.5501098632812, 1033.822509765625,  $\Omega$  $\frac{1}{2}$ "left\_eye": [ 461.524169921875, 459.44287109375 ], "right eye": [ 784.9144897460938, 461.4508056640625 ] }, "angles": { "yaw": 6.648662090301514, "roll": 0.3107689917087555, "pitch": -23.410654067993164 } } ] }

### **Оценка качества изображения**

Запрос передается в сервис **quality-assessment-estimator**, который предназначен для оценки качества изображения лица. В теле запроса необходимо передать значения атрибутов лица, полученных после обработки изображения сервисом **face-detector-face-fitter**. В ответе возвращается следующий набор атрибутов с вычисленными значениями:

**objects:**

- **id**

- **class**
- **confidence**
- **bbox**
- **quality:**
	- **qaa:**
		- **totalScore**
		- **isSharp**
		- **sharpnessScore**
		- **isEvenlyIlluminated**
		- **illuminationScore**
		- **noFlare**
		- **isLeftEyeOpened**
		- **leftEyeOpennessScore**
		- **isRightEyeOpened**
		- **rightEyeOpennessScore**
		- **isBackgroundUniform**
		- **backgroundUniformityScore**
		- **isDynamicRangeAcceptable**
		- **dynamicRangeScore**
		- **isEyesDistanceAcceptable**
		- **eyesDistance**
		- **isNotNoisy**
		- **noiseScore**
		- **isMarginsAcceptable**
		- **marginInnerDeviation**
		- **marginOuterDeviation**
		- **isNeutralEmotion**
		- **neutralEmotionScore**
		- **notMasked**
		- **notMaskedScore**
		- **hasWatermark**
		- **watermarkScore**
		- **isRotationAcceptable**
		- **maxRotationDeviation**

#### **Пример запро са:**

{

```
"$image": "string",
"objects": [
     {<br>"id": 0,
     "class": "face",
     "confidence": 0.895225465297699,
     "bbox": [
       0.10445103857566766,
       0.05966162065894924,
       0.7008902077151336,
       0.9243098842386465
     \vert,
     "fitter": {
       "fitter_type": "fda",
       "keypoints": [
          344.24078369140625,
          379.23858642578125,
          0 ,
          443.0493469238281,
          364.8091125488281,
          0 ,
          547.5462646484375,
          3
8
4
.
3
5
8
3
3
7
4
0
2
3
4
3
7
5
,
          0 ,
          7
2
4
.
5
1
7
5
1
7
0
8
9
8
4
3
8
,
          385.01220703125,
          0 ,
          816.4994506835938,
          366.4952697753906,
          0 ,
          899.7161865234375,
          380.7967224121094,
          0 ,
          391.20654296875,
          4
6
1
.
1
2
0
6
6
6
5
0
3
9
0
6
2
5
,
          0 ,
          461.524169921875,
          459.44287109375,
          0 ,
          5
3
1
.
2
5
1
2
8
1
7
3
8
2
8
1
2
,
          4
6
7
.
7
3
9
8
6
8
1
6
4
0
6
2
5
,
          0 ,
          7
2
1
.
8
7
9
2
7
2
4
6
0
9
3
7
5
,
          468.227294921875,
          0 ,
          7
8
4
.
9
1
4
4
8
9
7
4
6
0
9
3
8
,
          461.4508056640625,
          0 ,
          854.609130859375,
          465.002685546875,
          0 ,
          250.21035766601562,
          6
5
7
.
1
2
4
4
5
0
6
8
3
5
9
3
8
,
          0 ,
          559.1598510742188,
          6
6
6
.
7
7
3
8
6
4
7
4
6
0
9
3
8
,
          0 ,
          641.8836059570312,
```

```
6
7
8
.
3
5
3
5
1
5
6
2
5
,
             0 ,
             710.0083618164062,
             670.3438110351562,
             0 ,
             939.4479370117188,
             656.3207397460938,
             0 ,
             509.8494873046875,
             816.0798950195312,
             0 ,
             634.861083984375,
             823.5408325195312,
             0 ,
             7
4
8
.
5
2
7
6
4
8
9
2
5
7
8
1
2
,
             813.4531860351562,
             0 ,
             633.5501098632812,
             1
0
3
3
.
8
2
2
5
0
9
7
6
5
6
2
5
,
            0
          \vert,
          "left eye": [
             461.524169921875,
             4
5
9
.
4
4
2
8
7
1
0
9
3
7
5
          \vert,
          "right eye": [
             7
8
4
.
9
1
4
4
8
9
7
4
6
0
9
3
8
,
             4
6
1
.
4
5
0
8
0
5
6
6
4
0
6
2
5
          ]
       }
,
       "angles": {
          "yaw": 6.648662090301514,
          "roll": 0.3107689917087555,
          "pitch": -23.410654067993164
       }
     }
  ]
}
```

```
{
  "$image": "string",
  "objects": [
    {
      "id": 0,
      "class": "face",
      "confidence": 0.69044026635,
      "
b
b
o
x
"
:
[
        0.42242398858070374,
        0.05838850140571594,
        0.5360375642776489,
        0.17216356098651886
      \vert,
      "quality": {
        "qaa": \{"totalScore": 0,
          "isSharp": true,
          "sharpnessScore": 0,
          "isEvenlyIlluminated": true,
```

```
"illuminationScore": 0,
          "noFlare": true,
          "isLeftEyeOpened": true,
          "leftEyeOpennessScore": 0,
          "isRightEyeOpened": true,
          "rightEyeOpennessScore": 0,
          "isRotationAcceptable": true,
          "maxRotationDeviation": 0,
          "notMasked": true,
          "notMaskedScore": 0,
          "isNeutralEmotion": true,
          "neutralEmotionScore": 0,
          "isEyesDistanceAcceptable": true,
          "eyesDistance": 0,
          "isMarginsAcceptable": true,
          "marginOuterDeviation": 0,
          "marginInnerDeviation": 0,
          "isNotNoisy": true,
          "noiseScore": 0,
          "watermarkScore": 0,
          "hasWatermark": true,
          "dynamicRangeScore": 0,
          "isDynamicRangeAcceptable": true,
          "backgroundUniformityScore": 0,
          "isBackgroundUniform": true
        }
      }
    }
 ]
}
```
## <span id="page-22-0"></span>**Извлечение биометрического шаблона**

Запрос передается в сервис **face-detector-template-extractor**, который детектирует лица на изображении и формирует на их основе биометрические шаблоны. В ответе возвращается следующий набор атрибутов с вычисленными значениями:

- **objects:**
- **id**
- **class**
- **confidence**
- **bbox**
- **\$template**
- **template\_size**

**Пример запроса:**

```
{
 "$image": "изображение в формате base64",
 "objects": [
      {}
  ]
```
}

#### **Пример ответа:**

```
{
 "$image":"изображение в формате base64",
"objects": [
    {
     "id": 0,
     "class": "face",
     "confidence": 0.895225465297699,
     "bbox": [
        0.10445103857566766,
       0.05966162065894924,
       0.7008902077151336,
       0.9243098842386465
     ],
      "$template": "шаблон в формате base64",
      "template size": 74
    }
 ]
}
```
### <span id="page-23-0"></span>**Верификация лиц**

Запрос передается в сервис **verify-matcher**, который верифицирует лица на основе сравнения их биометрических шаблонов. В теле запроса необходимо передать значения атрибутов лица, полученных после обработки изображений сервисом **face-detector-template-extractor.** В ответе возвращается следующий набор атрибутов с вычисленными значениями:

**verification:**

- **distance**
- **fa\_r**
- **fr\_r**
- **score**

#### **Пример запроса:**

```
{
  "objects": [
      {"id": 0,
      "class": "face",
      "confidence": 0.9171707630157471,
      "bbox": [
      0.14427860696517414,
```

```
0.21912350597609562,
    0.8656716417910447,
    0.796812749003984
    ],
    "$template": "шаблон в формате base64",
    "template_size": 74},
    {"id": 0,
    "class": "face",
    "confidence": 0.8453116416931152,
    "bbox": [
    0.16477272727272727,
    0.22272727272727272,
    0.875,
    0.79545454545454
    ],
    "$template": "шаблон в формате base64",
    "template size": 74}
]
```
#### **Пример ответа:**

}

```
{
"objects": [
  {
    "bbox": [
      0.14427860696517414,
      0.21912350597609562,
      0.8656716417910447,
      0.796812749003984
    ],
    "$template": "шаблон в формате base64",
    "id": 0,
    "class": "face",
    "confidence": 0.9171707630157471,
    "template size": 74
  },
   {
    "bbox": [
      0.164772727272727,
      0.22272727272727272,
      0.875,
      0.7954545454545454
    ],
```

```
"$template": "шаблон в формате base64",
    "id": 0,
     "class": "face",
     "confidence": 0.8453116416931152,
    "template size": 74
  }
 \vert,
 "verification": {
   "distance": 4796,
   "fa_r": 0,
   "fr_r": 0.522820770740509,
  "score": 0.9515298008918762
}
}
```
## <span id="page-26-0"></span>**Комбинирование сервисов**

В Image API реализована возможность передачи результата обработки из одного сервиса в качестве входных данных для другого сервиса. Таким образом, можно получать обогащенные данные, содержащие композицию результатов, и выстраивать цепочки сервисов в зависимости от ваших задач.

Первым сервисом в цепочке должен идти сервис со встроенной функцией детекции лица. Такой сервис обрабатывает изображение, после чего можно передать результат детекции в следующий сервис цепочки в качестве входных данных. Функция детекции лица реализована в сервисах **face-detector-face-fitter, face-detector-template-extractor и face-detector-liveness-estimator.**

Например, для решения задачи по определению liveness, возраста, пола и эмоций человека по изображению, можно построить цепочку из следующих сервисов:

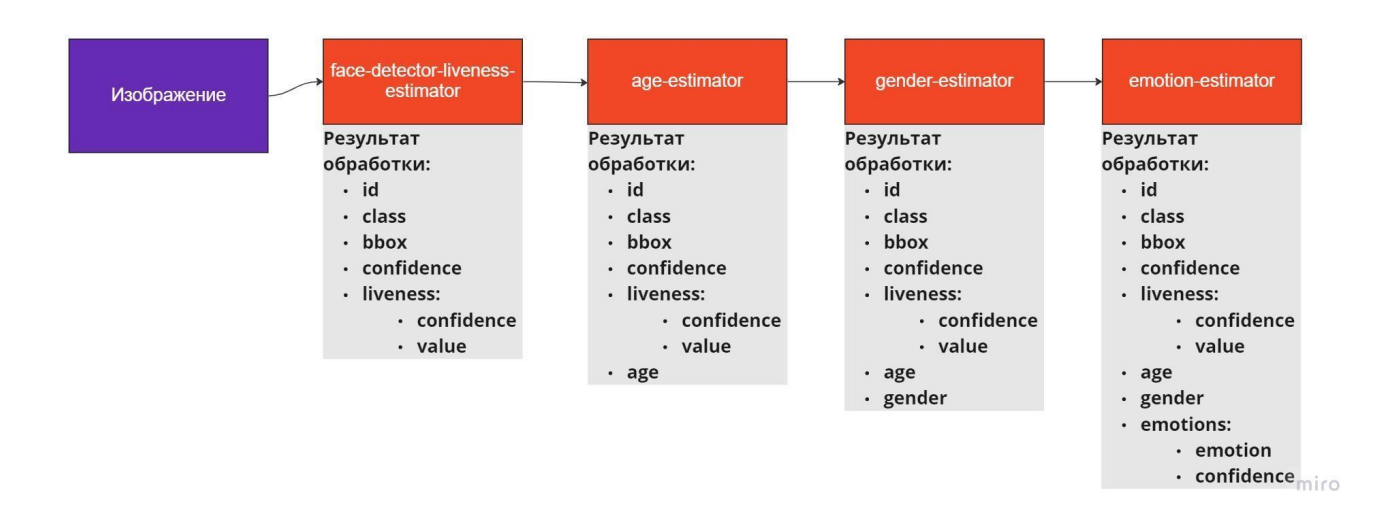

В сервис **face-detector-liveness-estimator** загружается изображение. Далее результат обработки (детекция лица и результат проверки liveness) передается на вход в сервис **age-estimator**, где к результату дописывается значение возраста. Затем полученные обогащенные данные поступают в сервис **gender-estimator**, где определяется пол человека, а оттуда - в **emotion-estimator**, где добавляется оценка эмоций.

#### **Пример запроса к сервису face-detector-liveness-estimator:**

```
{
 "$image": "изображение в формате base64",
  "objects": [
```
{ } ]

}

**Пример отв ета:**

```
{
  "$image": "изображение в формате base64",
  "objects": [
    {
      "id": 0,
      "class": "face",
      "confidence": 0.8233476281166077,
      "bbox": [
        0.375,
        0.1233333333333334,
        0.7645833333333333,
        0
.
4
2
      \vert,
      "liveness": {
        "confidence": 0.9989556074142456,
        "value": "REAL"
      }
    }
 ]
}
```
**Пример запро с а к сервису age-estimator:**

```
{
  "$image": "изображение в формате base64",
  "objects": [
      \{ "id": 0,"class": "face",
      "confidence": 0.8233476281166077,
      "
b
b
o
x
"
:
[
      0.375,
      0.1233333333333334,
      0.7645833333333333,
      0
.
4
2
      \vert,
      "liveness": {
      "confidence": 0.9989556074142456,
      "value": "REAL"
      }
    }
 ]
}
```

```
{
  "$image": "изображение в формате base64",
  "objects": [
    {
     "id": 0,
      "class": "face",
      "
a
g
e
"
:
2
1
,
      "liveness": {
```

```
"confidence": 0.9989556074142456,
        "value": "REAL"
      }
,
      "confidence": 0.8233476281166077,
      "bbox": [
        0.375,
        0.1233333333333334,
        0.7645833333333333,
        0
.
4
2
      ]
    }
 ]
}
```
**Пример запро с а к сервису gender-estimator:**

```
{
  "$image": "изображение в формате base64",
  "objects": [
      {
"
i
d
"
:
0
,
      "class": "face",
      "age": 21,"liveness": {
        "confidence": 0.9989556074142456,
        "value": "REAL"
      }
,
      "confidence": 0.8233476281166077,
      "bbox": [
        0.375,
        0.1233333333333334,
        0.7645833333333333,
        0
.
4
2
      ]
    }
 ]
}
```

```
{
  "$image": "изображение в формате base64",
  "objects": [
    {
     "id": 0,
      "class": "face",
      "
g
e
n
d
e
r
"
:
"
F
E
MA
L
E
"
,
      "liveness": {
         "confidence": 0.9989556074142456,
         "value": "REAL"
      }
,
      "bbox": [
         0.375,
         0.1233333333333334,
         0.7645833333333333,
         0
.
4
2
      \vert,
      "age": 21,
      "confidence": 0.8233476281166077
```
} ] }

**Пример запро с а к сервису emotion-estimator:**

```
{
  "$image": "изображение в формате base64",
  "objects": [
      {
"
i
d
"
:
0
,
      "class": "face",
      "gender": "FEMALE",
      "liveness": {
        "confidence": 0.9989556074142456,
        "value": "REAL"
      }
,
      "bbox": [
        0.375,
        0.1233333333333334,
        0.7645833333333333,
        0
.
4
2
      \vert,
      "age": 21,"confidence": 0.8233476281166077
    }
 ]
}
```

```
{
  "$image": "изображение в формате base64",
  "objects": [
    {
      "id": 0,
       "class": "face",
       "
e
m
o
t
i
o
n
s
"
:
[
          {
            "confidence": 0.00046337815752155756,
            "
e
m
o
t
i
o
n
"
:
"
AN
G
RY
"
          }
,
         {
            "confidence": 0.000010690175584454014,
            "
e
m
o
t
i
o
n
"
:
"
D
I
S
G
U
S
T
E
D
"
          }
,
         {
            "confidence": 0.0000651997511831193,
            "
e
m
o
t
i
o
n
"
:
"
S
C
ARE
D
"
          }
,
         {
            "confidence": 0.050197473080296776,
            "
e
m
o
t
i
o
n
"
:
"
HA
P
P
Y
"
          }
,
         {
            "confidence": 0.6730428226960512,
            "
e
m
o
t
i
o
n
"
:
"
N
E
U
T
RA
L
"
          }
,
         {
            "confidence": 0.274063680489088,
```

```
"emotion": "SAD"
        },
        {
          "confidence": 0.0021567556502748936,
          "emotion": "SURPRISED"
        }
      ],
      "bbox": [
       0.375,
       0.12333333333333334,
       0.7645833333333333,
       0.42
      \frac{1}{\sqrt{2}}"confidence": 0.8233476281166077,
      "age": 21,
      "liveness": {
        "confidence": 0.9989556074142456,
        "value": "REAL"
      },
      "gender": "FEMALE"
    }
 ]
}
```